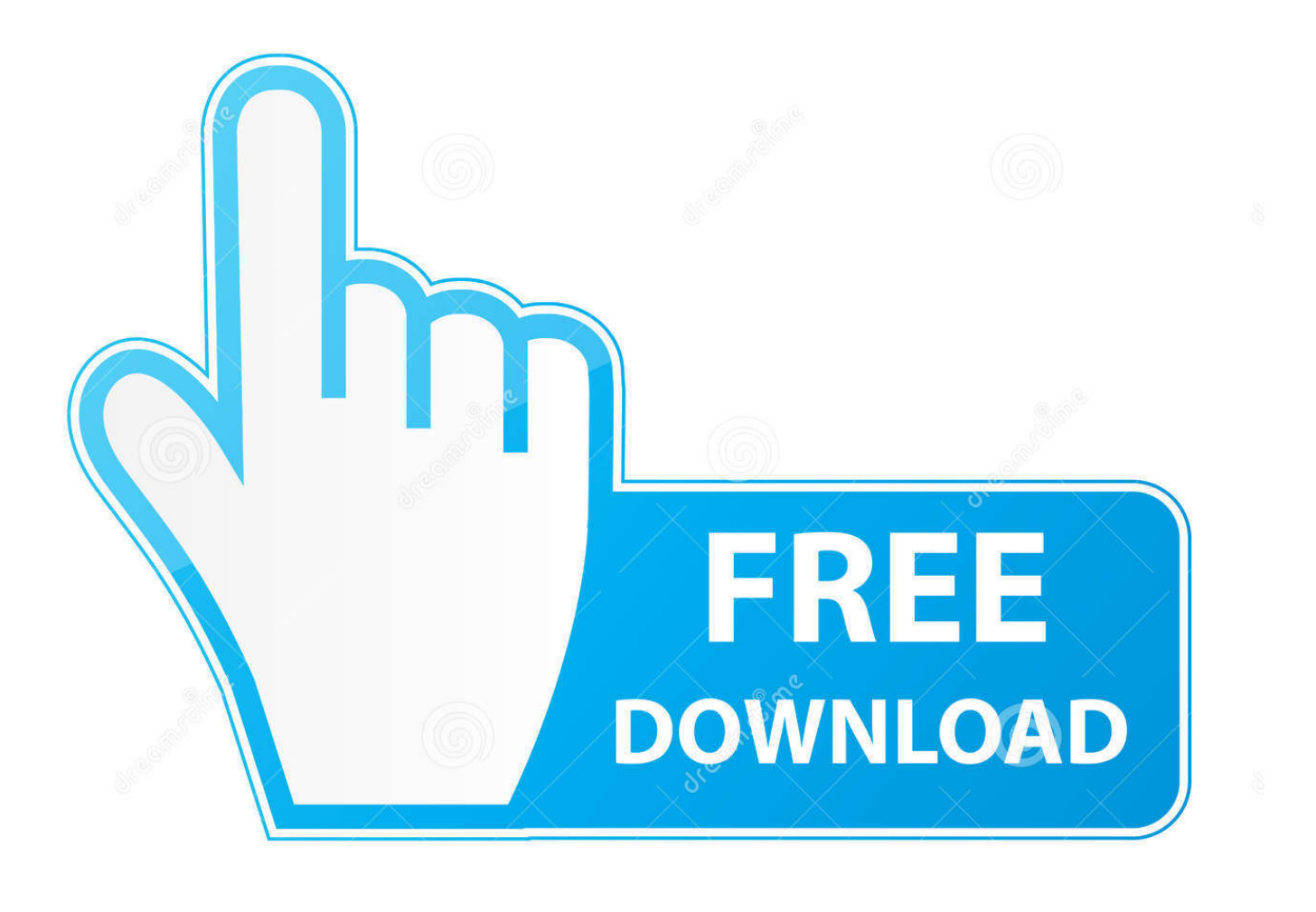

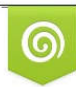

Download from Dreamstime.com reviewing purposes only D 35103813 C Yulia Gapeenko | Dreamstime.com

É

[Autocom Delphi 2013.2 Keygen File Activation](https://tlniurl.com/1mx1jk)

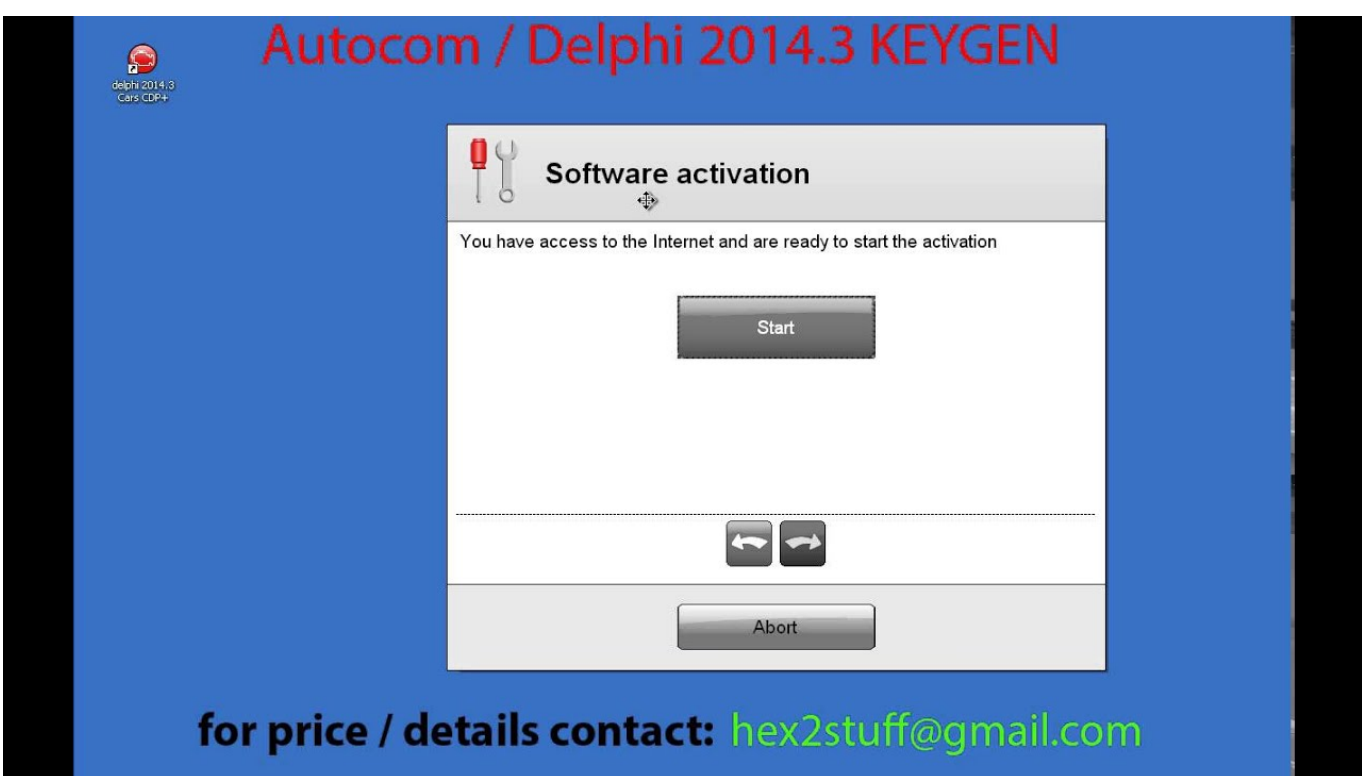

[Autocom Delphi 2013.2 Keygen File Activation](https://tlniurl.com/1mx1jk)

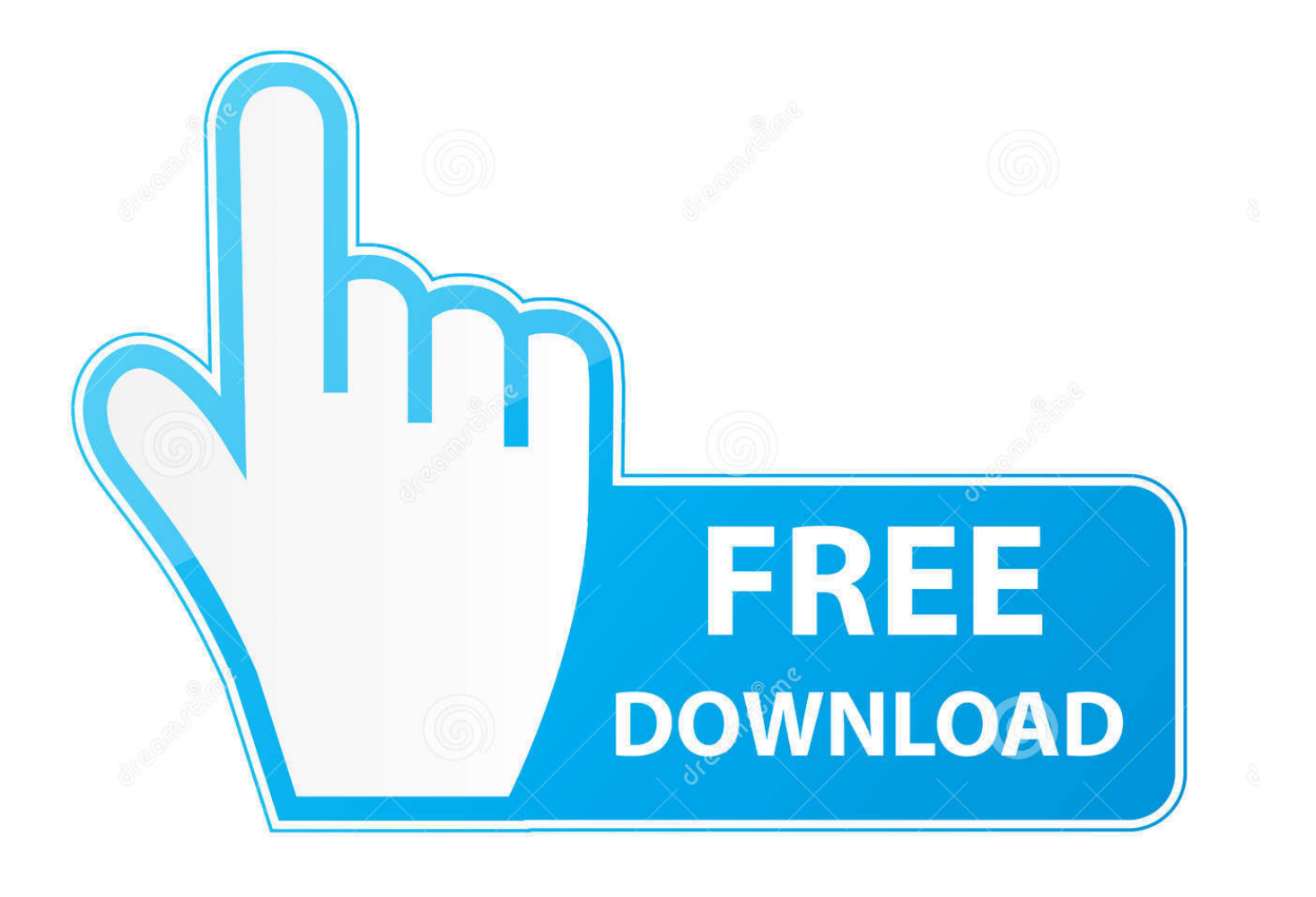

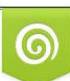

Download from Dreamstime.com or previewing purposes only D 35103813 O Yulia Gapeenko | Dreamstime.com

B

теперь открываем файл "Autocom-Delphi Keygen 2013.3" из папки "Активация" ... окне выбираем наш уже активированный файл "FileActivation.xml".. Free delphi autocom 2013.2 keygen 2013R2 Autocom Delphi Software ... Get valid Autocom File activation.xml for Autocom 2013.3 activation.. Decided to share this program and keygen with you guys. Like and share please. Software: http://j.gs/A5vn .... 1- SETUP software (2013.2 install Delphi.exe ) 2- select product ... please click here [h=2]Autocom 2013 R2 Full keygen & file Activation [/h] .... Autocom 2013.3 + HWIDGEN+ Patch . youtube AUTOCOM CDP+ Car ... Autocom / delphi 2014.3 keygen activation 2014 release 3 cdp. ... to activation before using, And customers need send Autocom FileActivation.xml .. autocom / delphi 2013.2 keygen released ... (you cannot resell it or run it on other computer)(but you can activate unlimited fileactivation.xml for .... Free download Autocom 2013 r2 Delphi software: Autocom 2013.2 Delphi Software Activation Guide: Step 1: Setup software (2013.2\_install\_Delphi.exe) Step 2: Select product: 'DS150E' (new vci) for autocom delphi VCI cars, if heavy duty please select product(DE150E heavy duty(new vci) ), don't change the install path!. File Activation.xml Autocom Version 2.12.2 Keygen >>> http://shurll.com/ek9gu autocom file activation.xml keygen autocom/delphi 2013.2 .... Итак, вы приобрели автосканер AutoCom CDP+ 2013.3. ... В папке "keygen" на нашем диске запускаем файл Autocom-Delphi Keygen 2013.3. ... "Serial" 100251, ниже выбираем "Delphi" и нажимаем кнопку "Activate FileActivation.xml".. Download Lagu autocom / delphi 2015.1 keygen ( activation 2015 ... 45, Includes: Crack Serial Keygen . xml autocom 2013.3 activation code .. Please can you activate delphi 2013.3 delphi 2013.3  $a-710-479 = cdp$  (ds150e) cars serial ... First use this and then give the fileactivation again .... https://ulozto.net/!GsXKRbVX2/delphi-cars-trucks-2014-r2-keygen-rar#\_ga= .... Autocom delphi keygen 2013.3 can be used to get new FileActivation.xml which is necessary for both autocom cdp+ 2013.3 software activation .... Serial, HW, FileActivation

... cars:EGDFZJFAVQED truck:XYVRVNHAGEHD. FileActivation.xml. KEY 2013.3 Autocom-Delphi Keygen 2013.3.exe,. FileActivation.. Autocom \_ delphi 2012 3 keygen activation release 1 2 3 search. Delphi autocom keygen 2013.3 xml file activator. auto repair. Autocom .... Autocom CDP+ 2013.3 Keygen DS150E Delphi 2013.3 activator Review ... Dec 26, 2017 - Where can download free keygen to activate autocom 2013.2? ... Can used to calcualte active file for Autocom cdp for car and truck.. Re: Autocom/Delphi 2013.3 download and install info. ... I tried to install 2013.3 but now is Chinese new year so i cannot get activation file.. autocom/delphi 2013.2 keygen + activator(fileactivation.xml). Download file. How to install delphi ds150 software version 2013. Check out the activation demo.. activation delphi ds150e 2013.3 .... Autocom / Delphi Keygen to all versions 2011.3, 2012.1, 2012.2, 2012 .... Autocom activator [ Free xml file activator] Download full working Autocom activator: http://adf.ly/1gl0CR .... Beschreibung Diagnosesoftware für PKW und LKW bis 2016. 08d661c4be